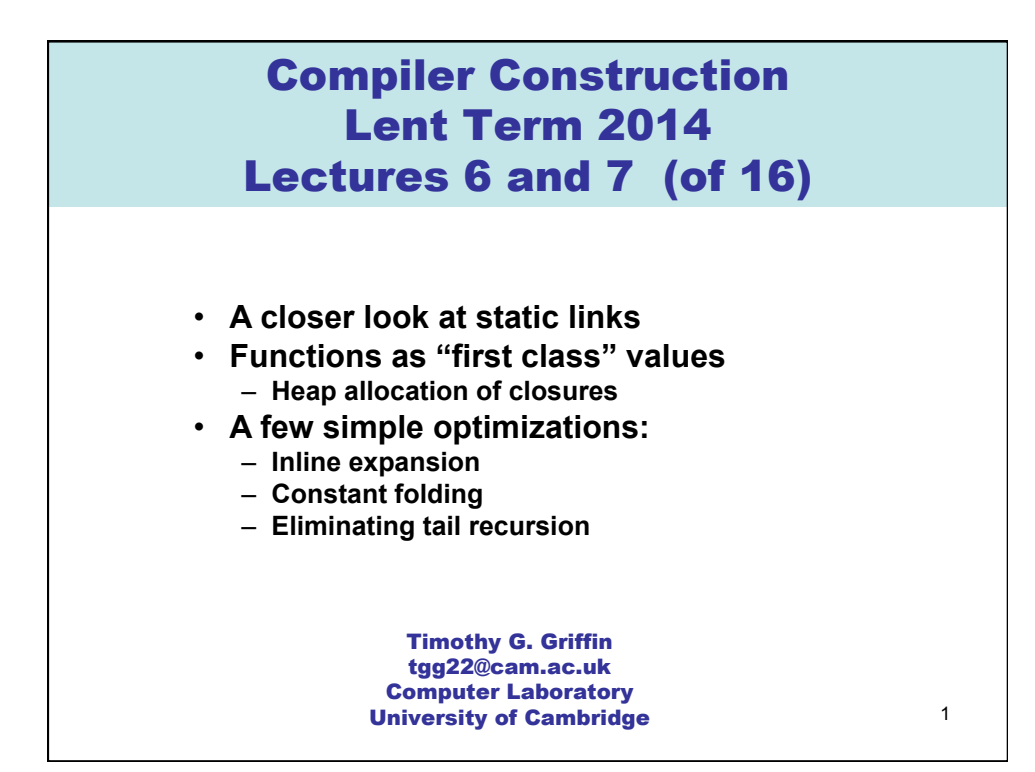

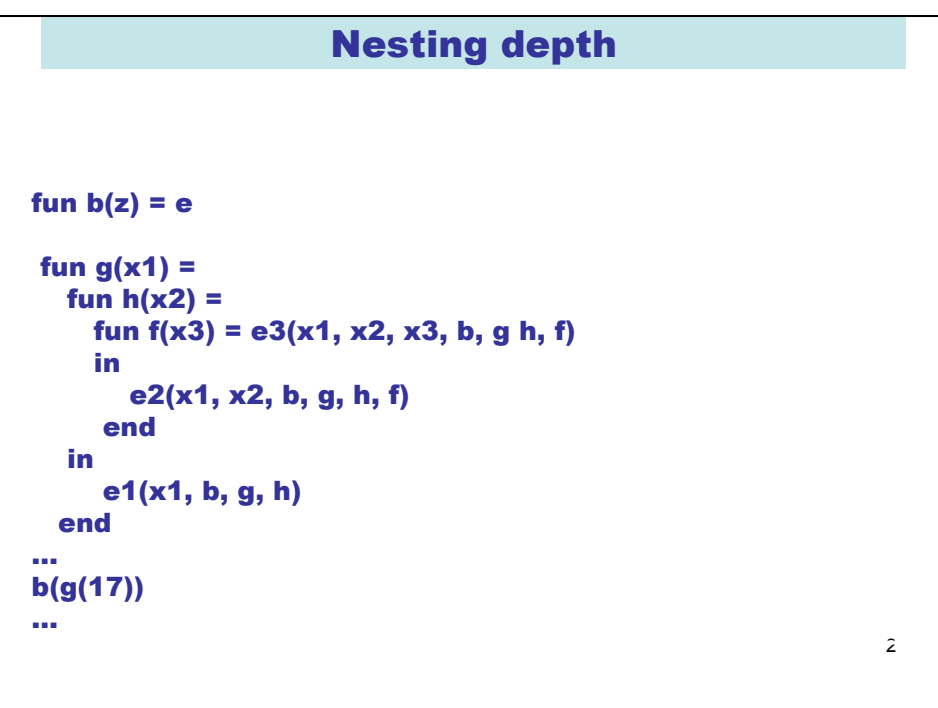

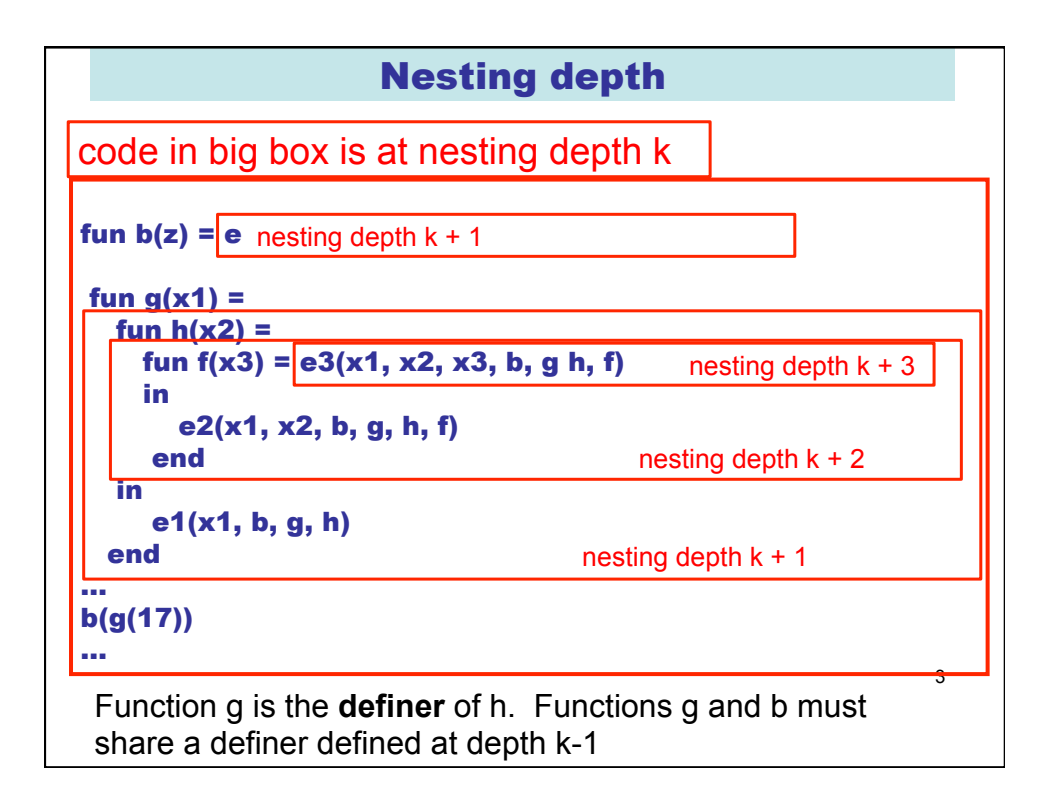

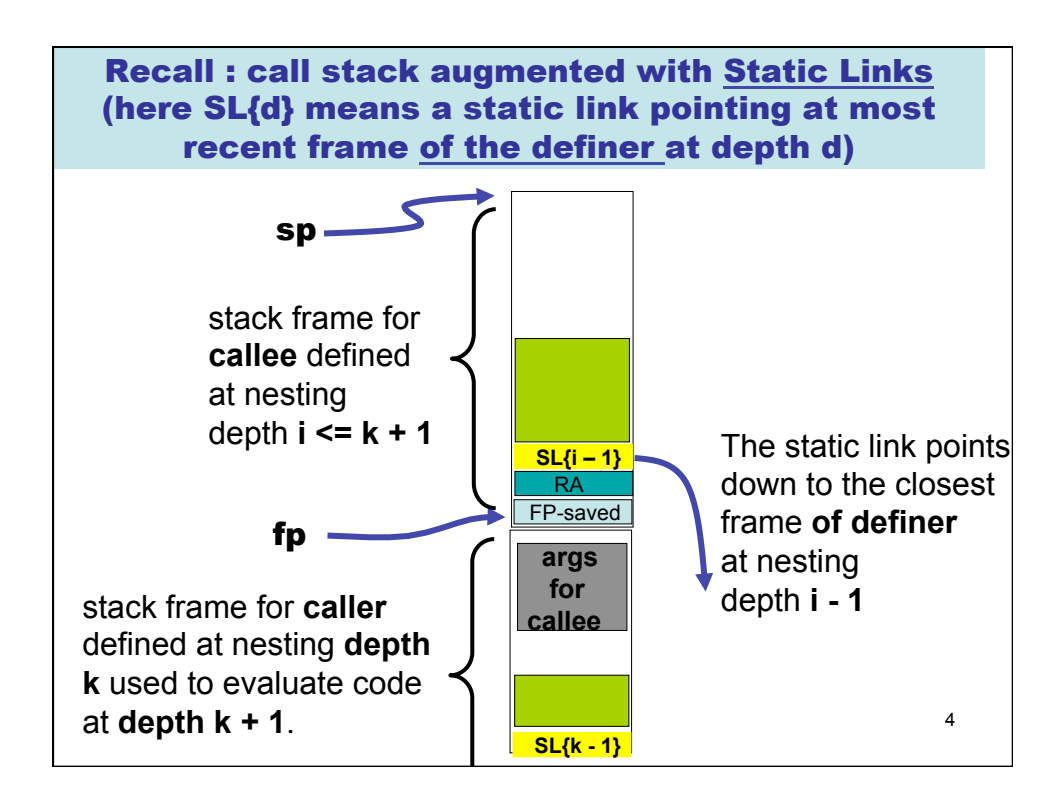

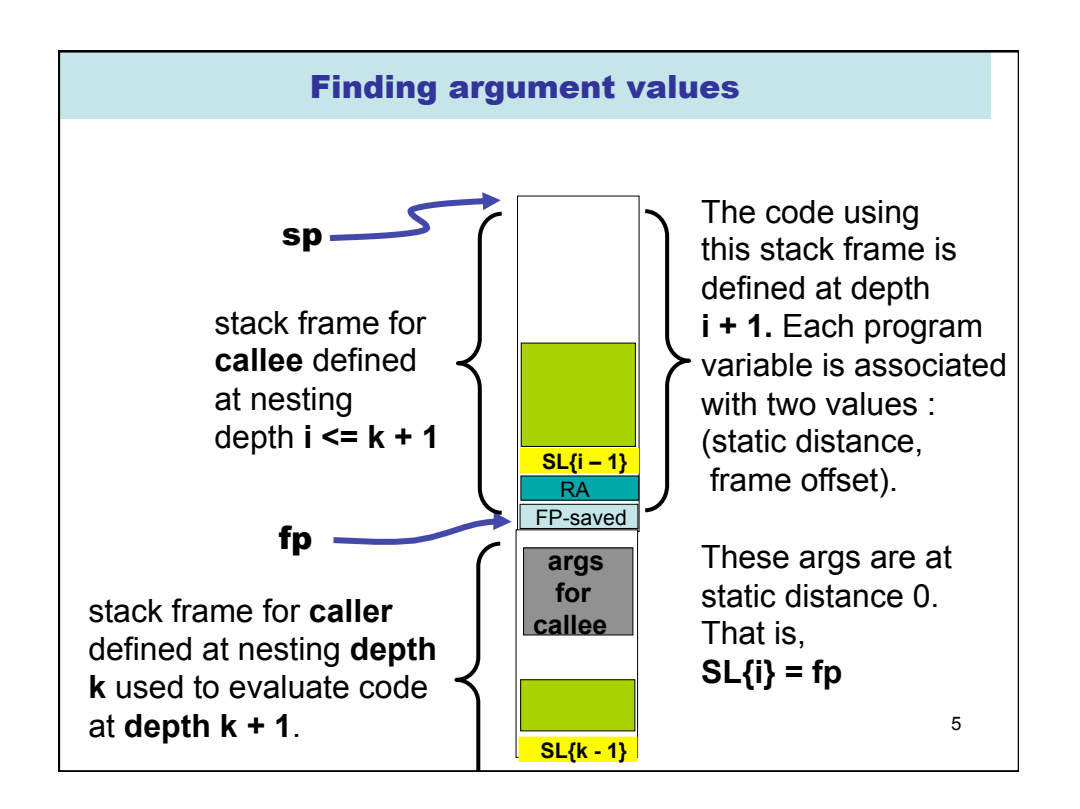

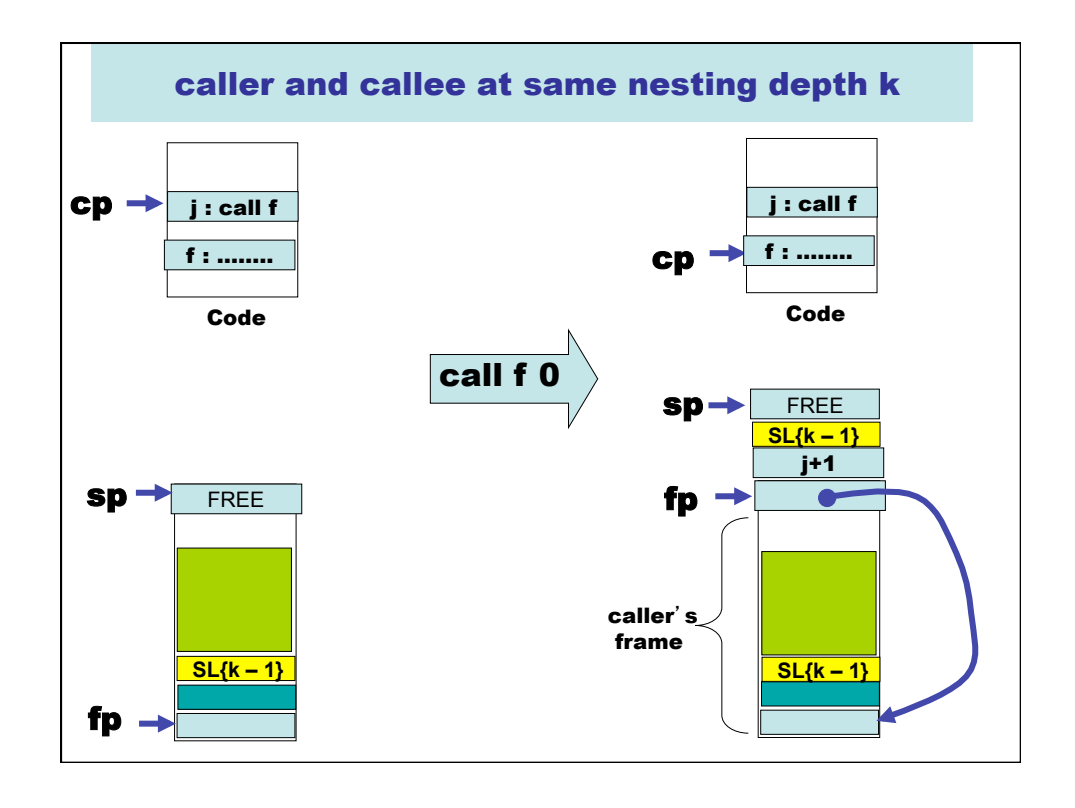

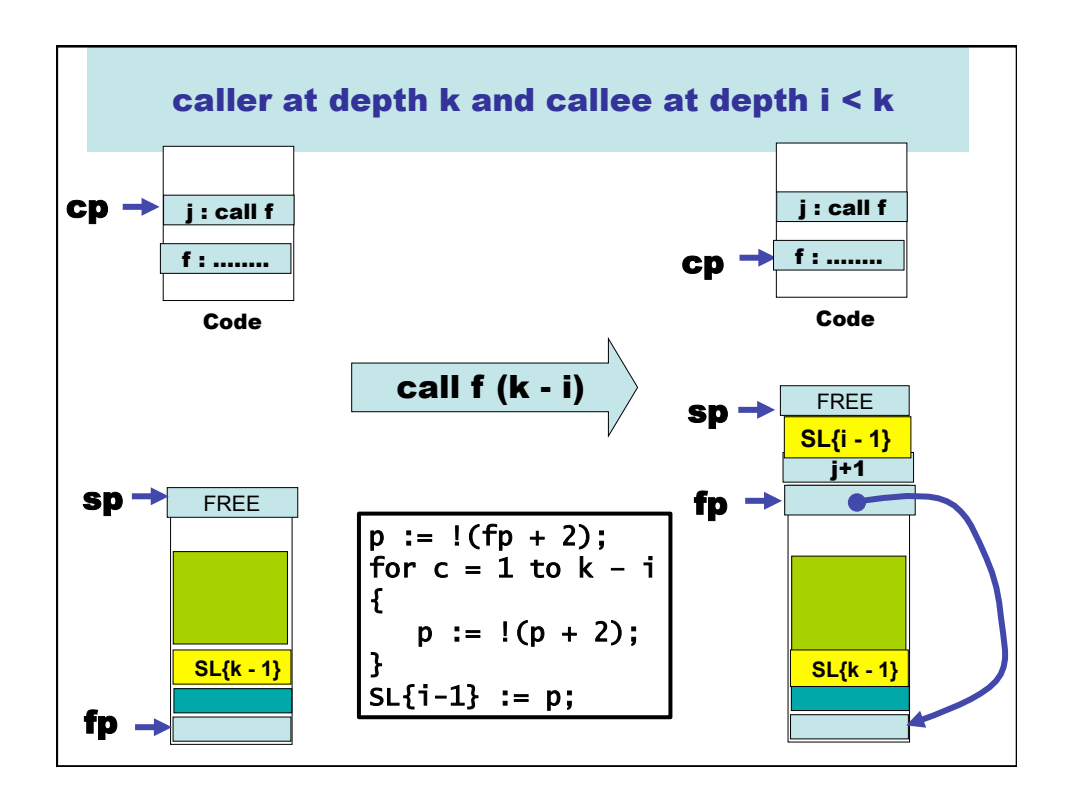

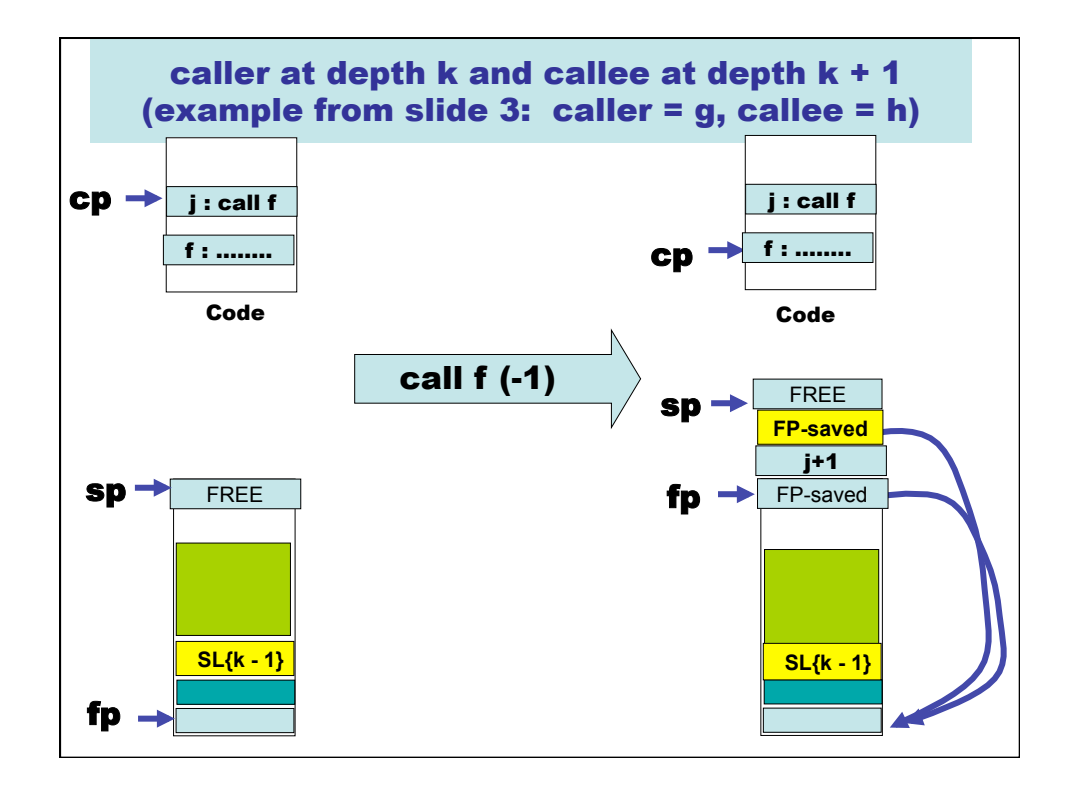

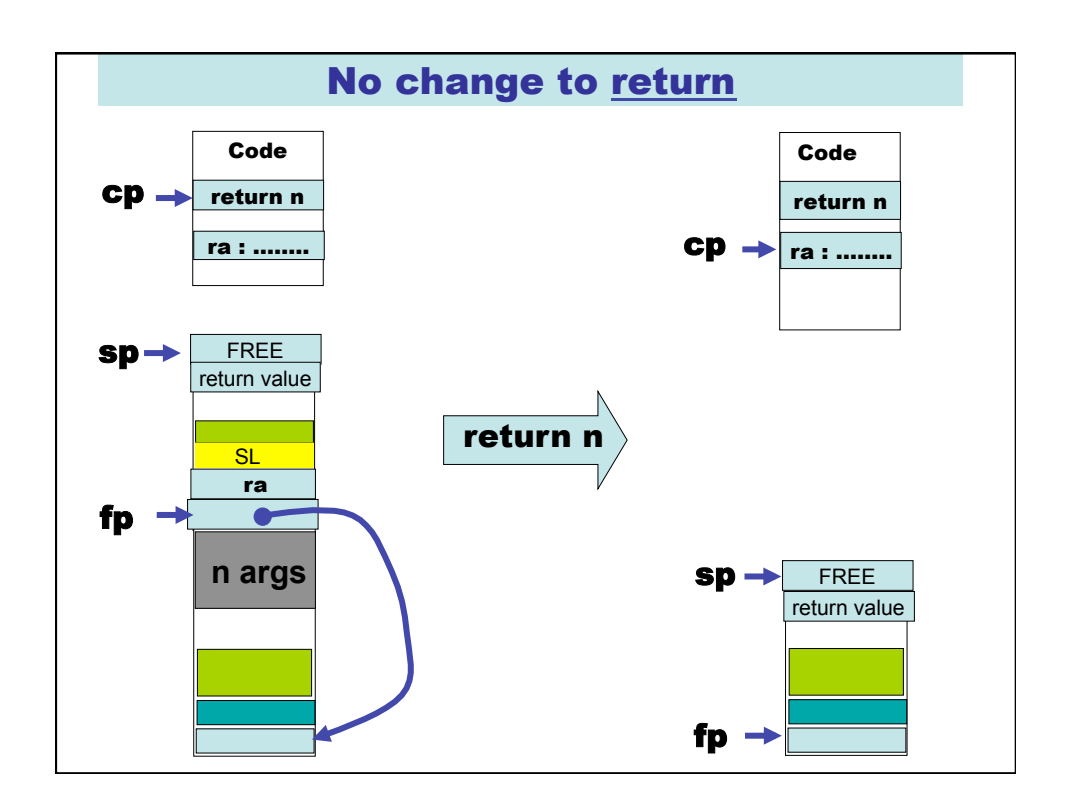

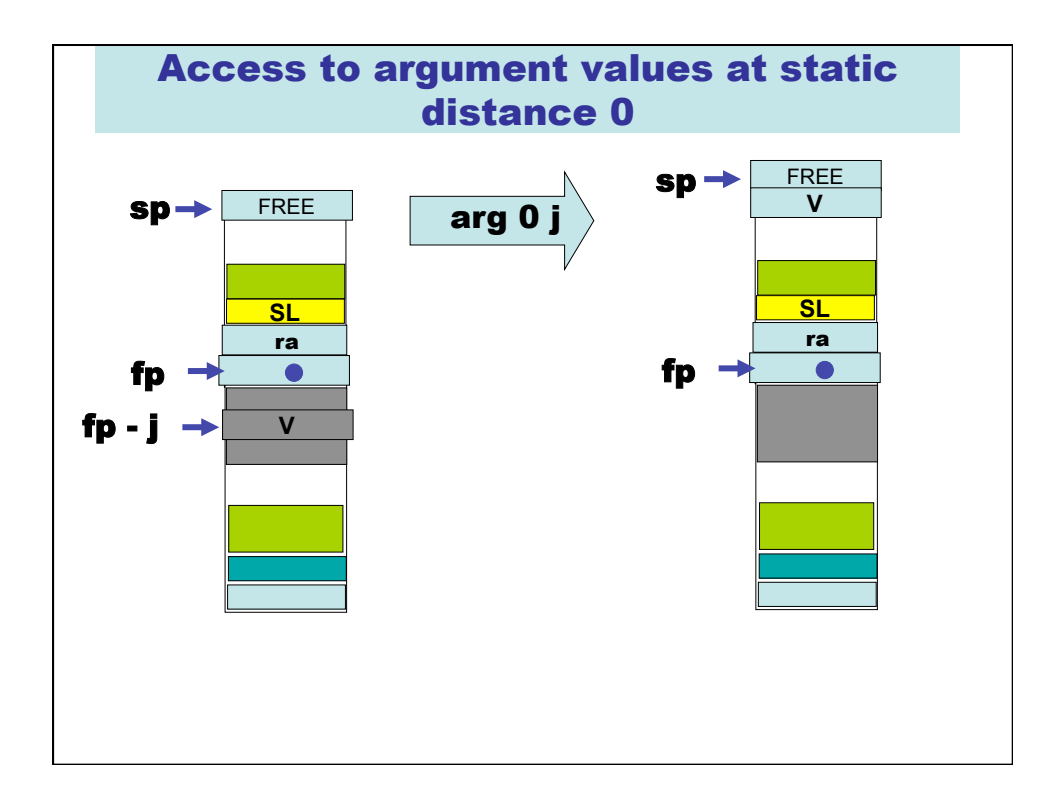

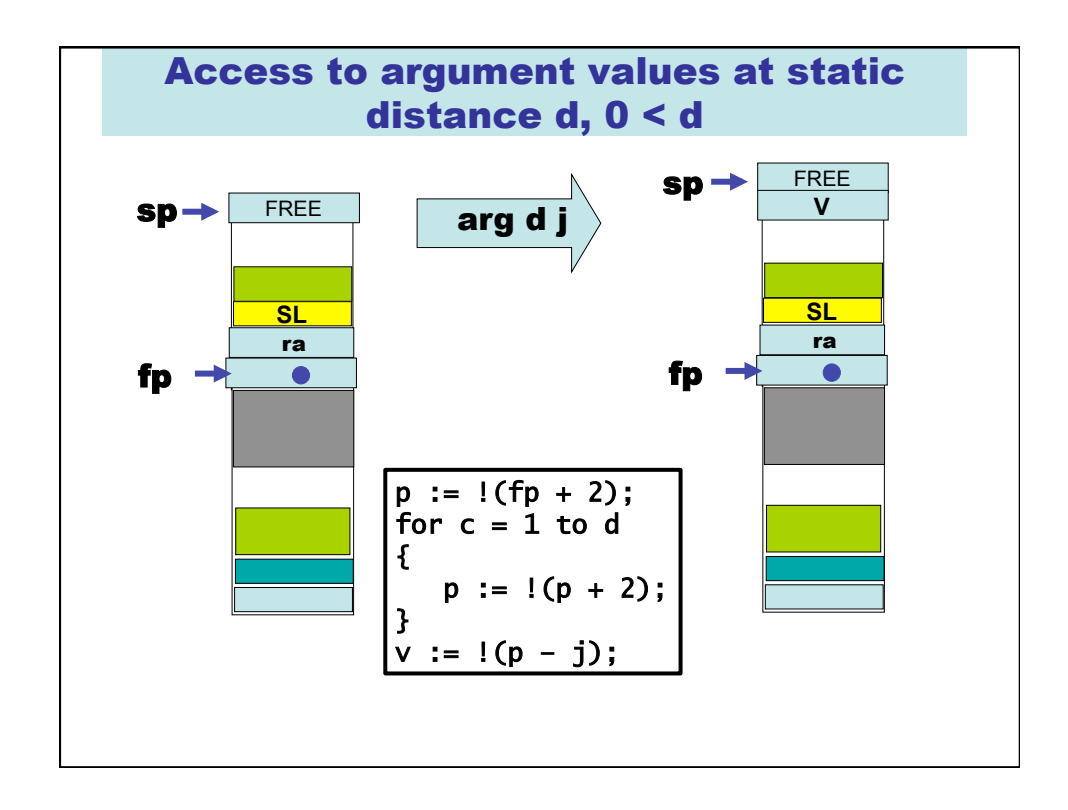

12 What about functions-as-values? fun  $f(a : int) : int \rightarrow int$ { fun  $g(x : int)$ : int {return  $a + x$ ;} return g; } let  $add21 : int \rightarrow int = f(21);$ let add17 : int  $\rightarrow$  int =  $f(17)$ ;  $add17(3) + add21(-1)$ Oh NO! Our previous approaches no longer work! The values associated with "a" have to outlive f's activation records!

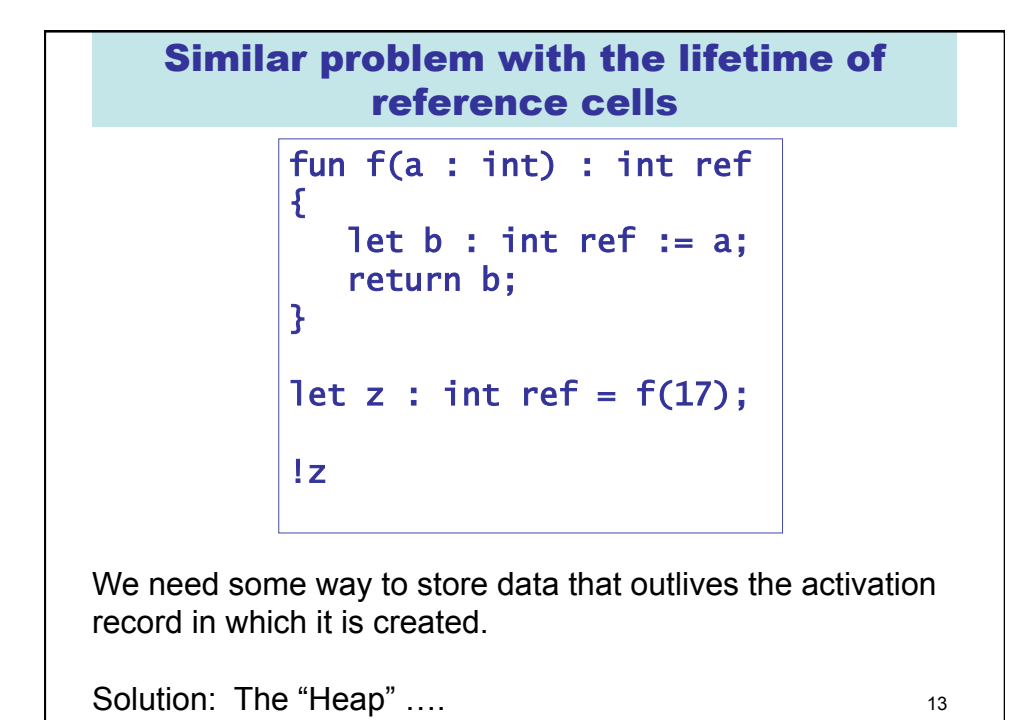

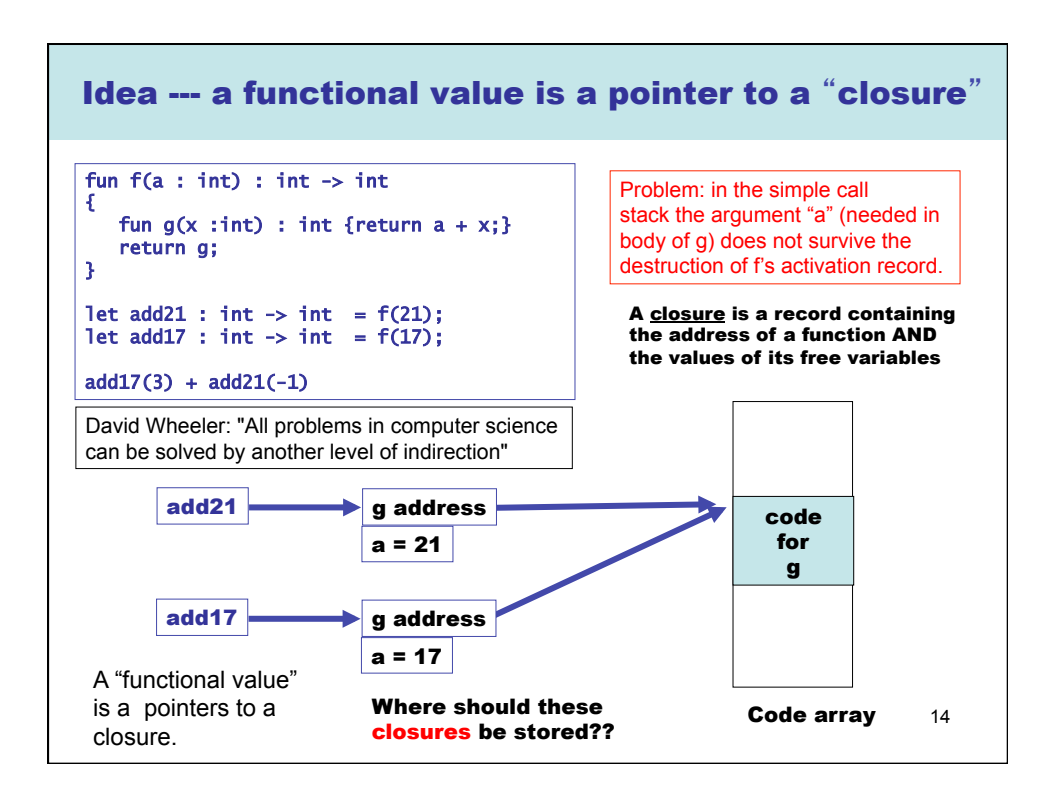

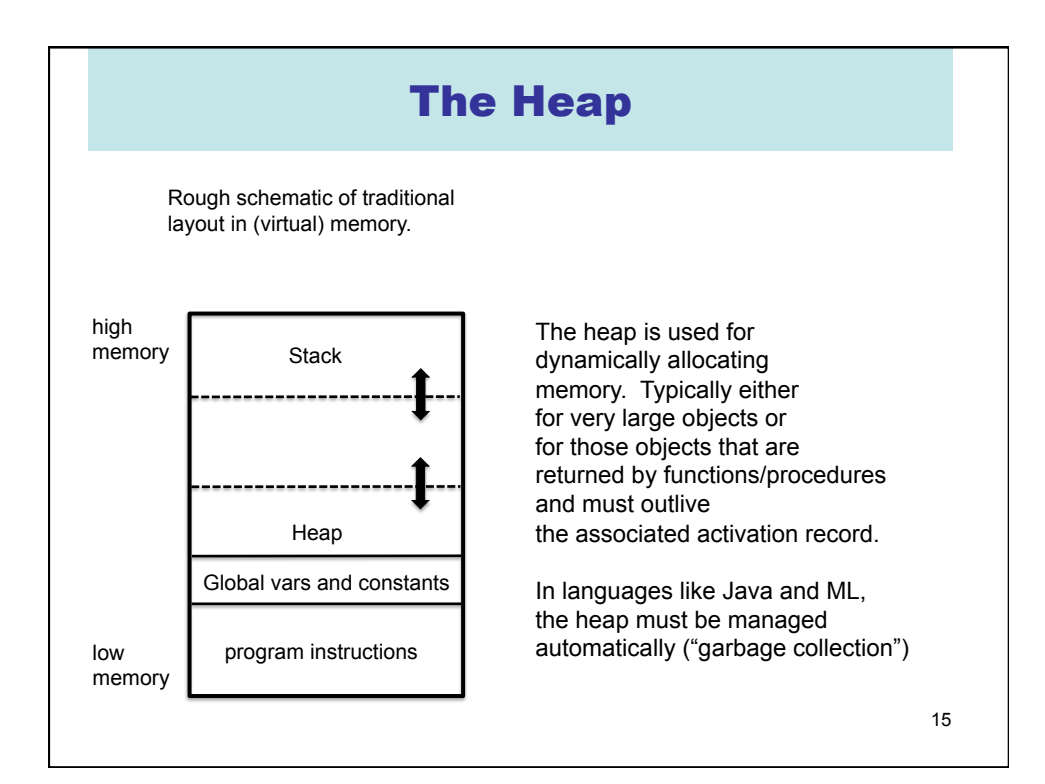

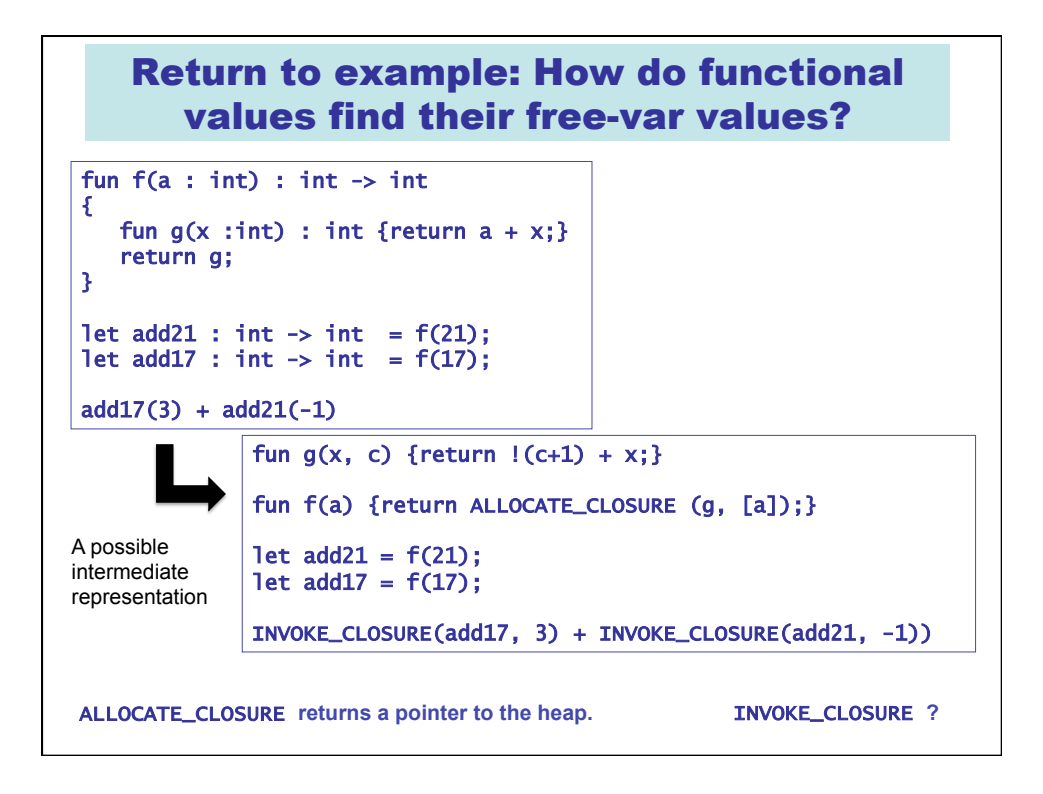

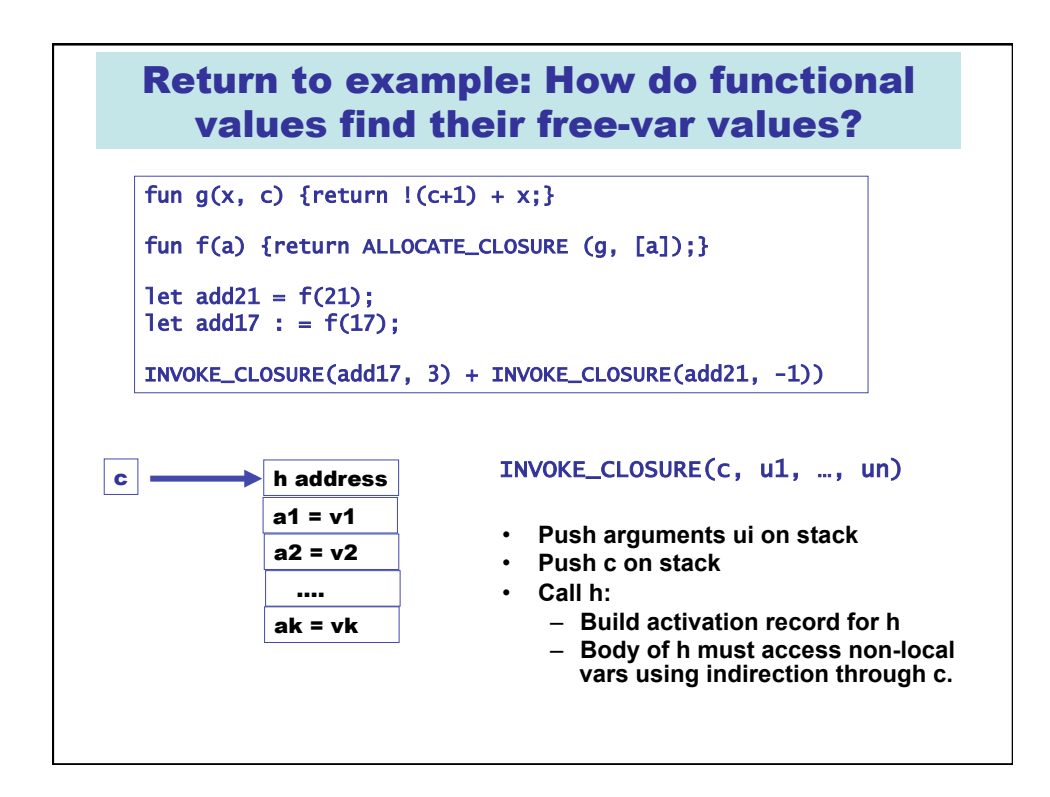

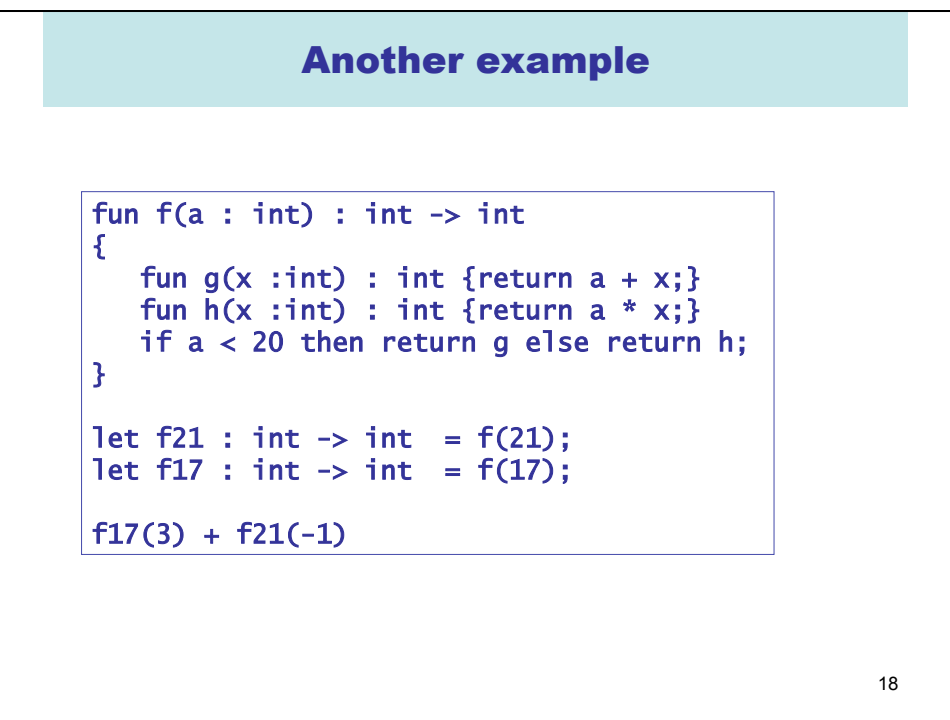

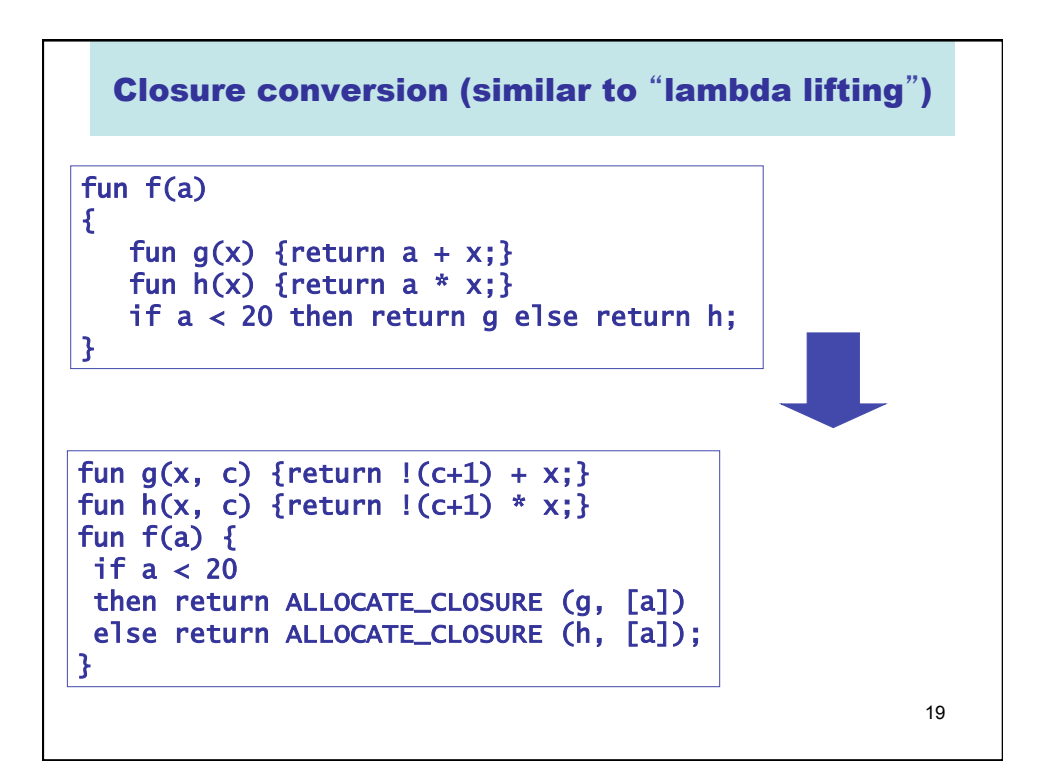

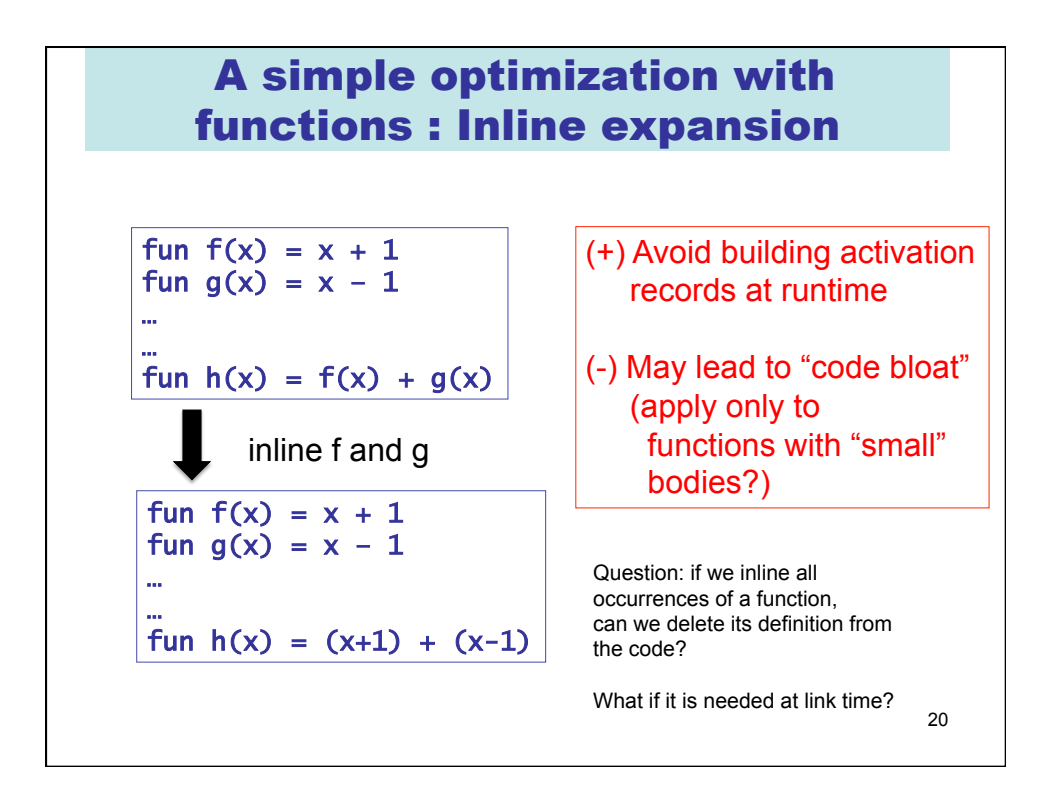

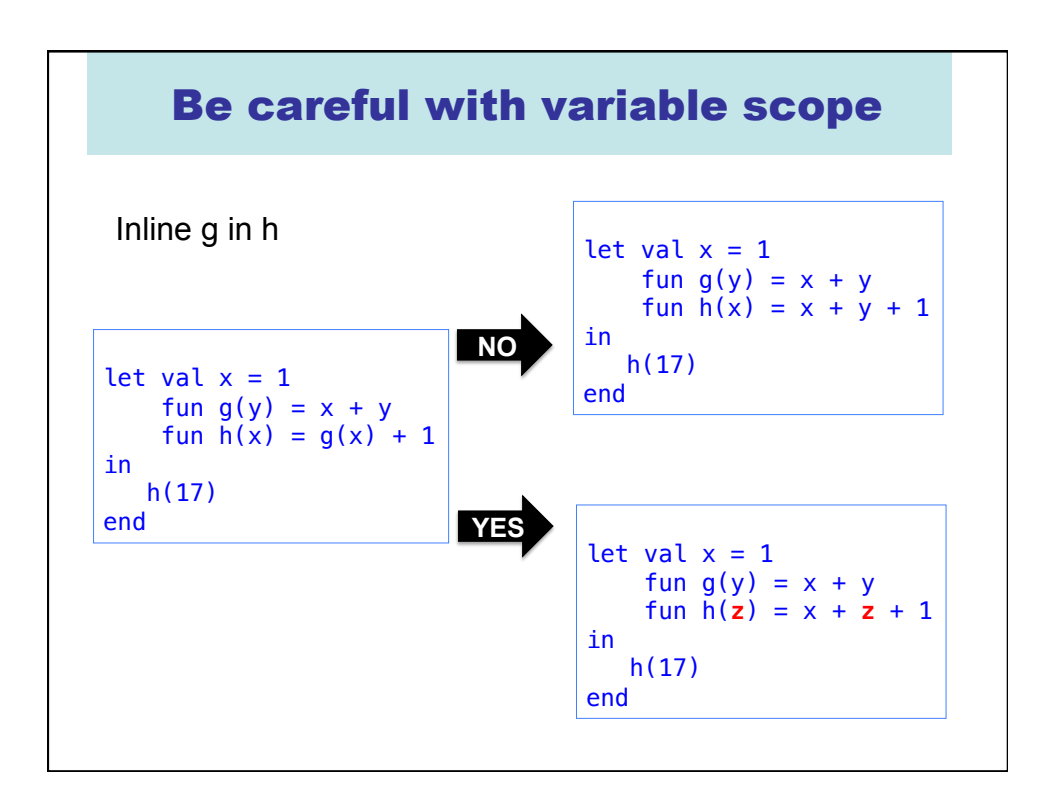

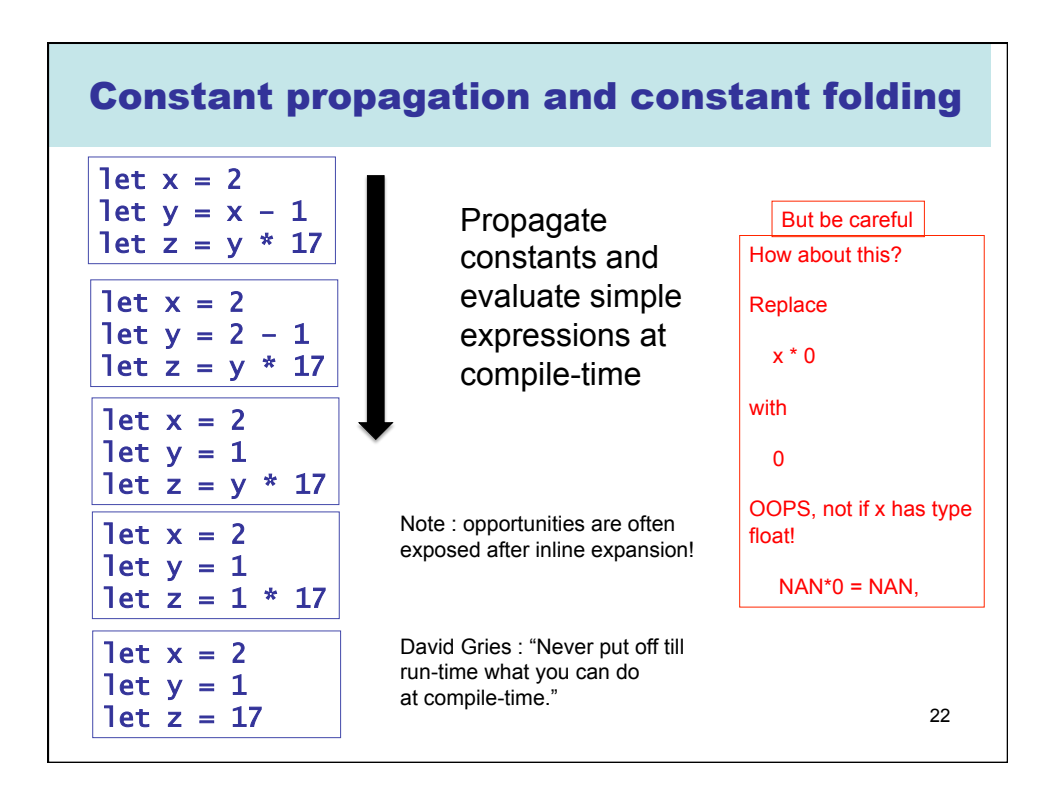

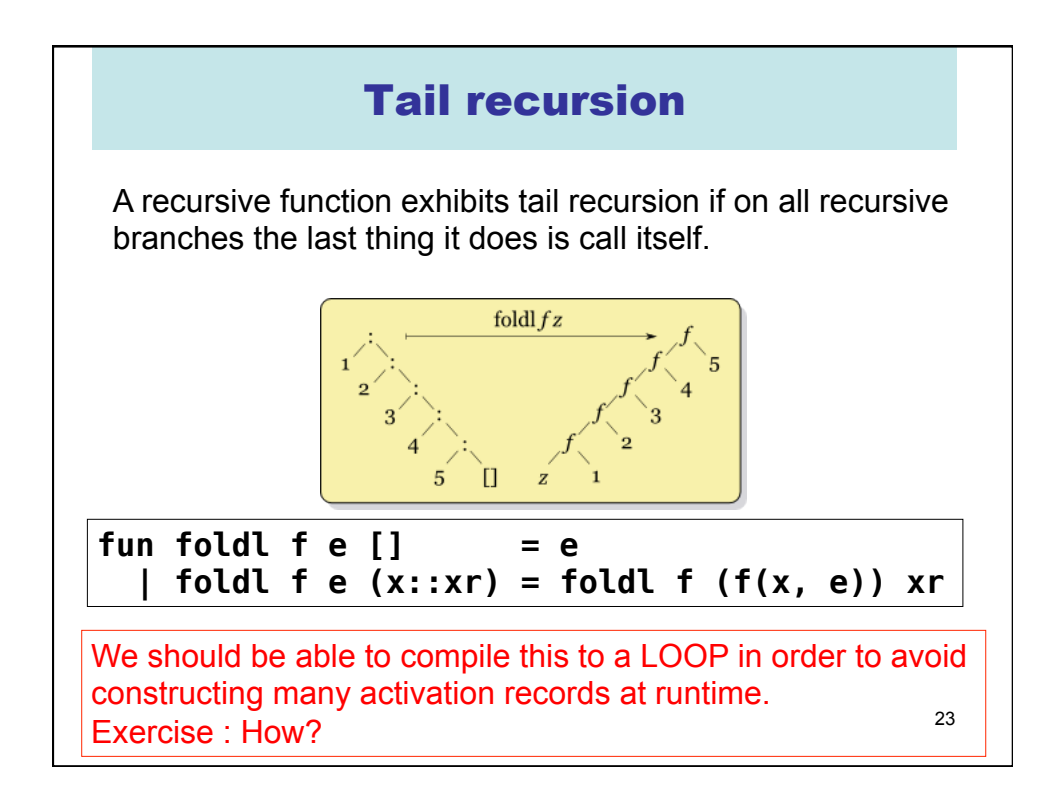

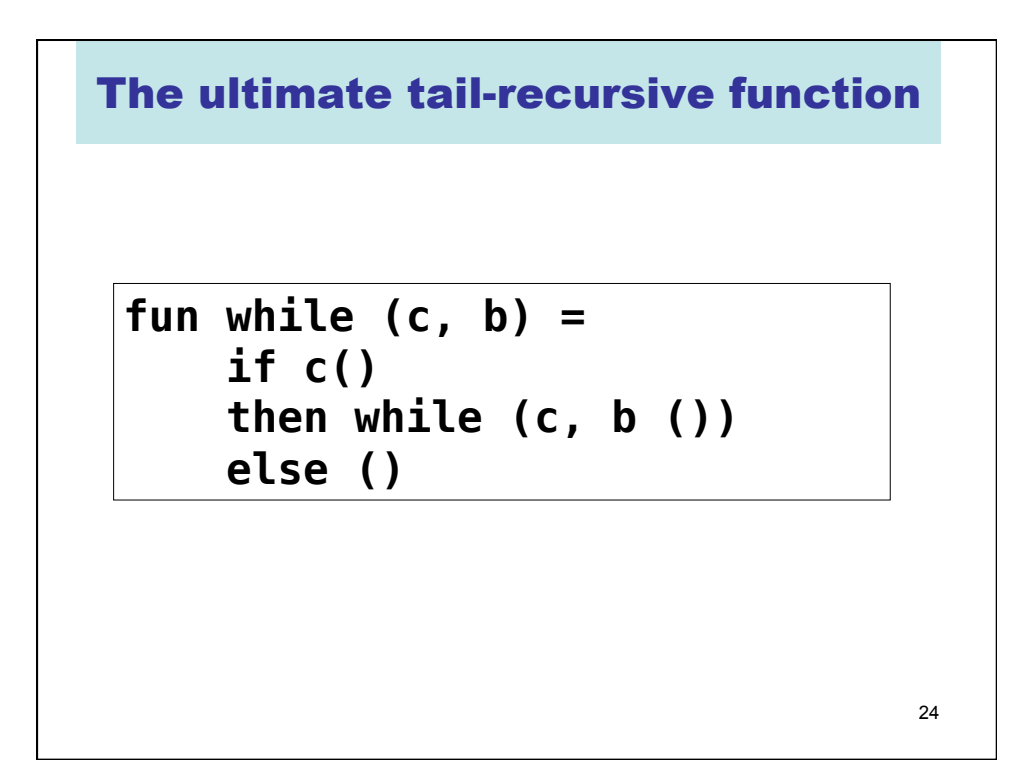

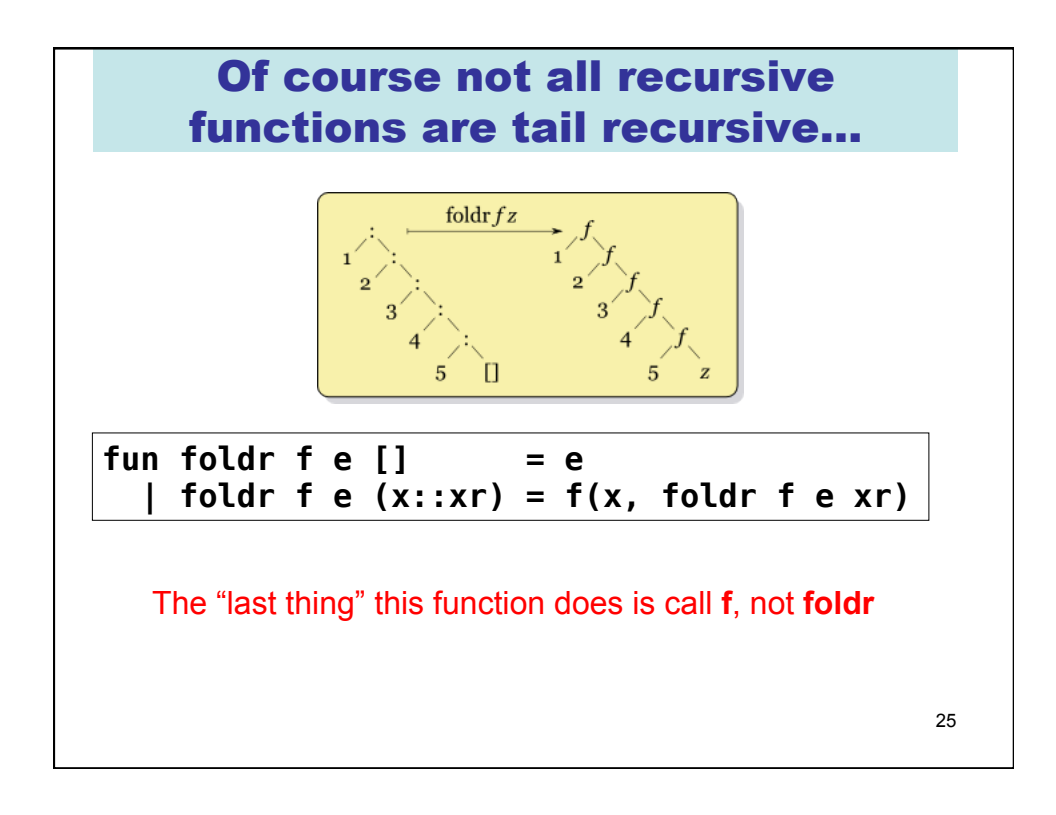

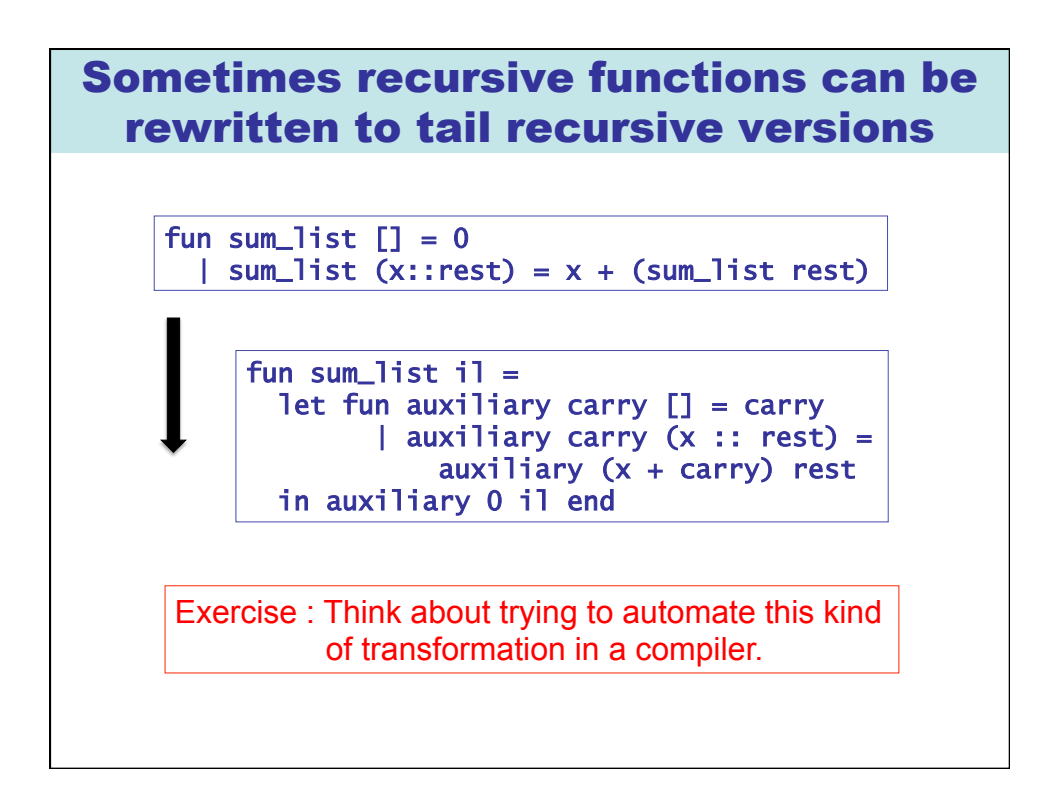